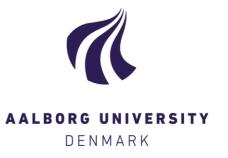

Aalborg Universitet

### Development of health inter-professional telemedicine practice through simulation scenario training with students of physiotherapy-, occupational therapy-, medical laboratory technology, and nursing education

Nortvig, Anne-Mette; Vestergaard, Kitt

Publication date: 2014

Document Version Early version, also known as pre-print

Link to publication from Aalborg University

Citation for published version (APA):

Nortvig, A-M., & Vestergaard, K. (2014). Development of health inter-professional telemedicine practice through simulation scenario training with students of physiotherapy-, occupational therapy-, medical laboratory technology, and nursing education. Poster session presented at Nordisk Folkehelsekonference, Trondheim, Norway.

#### General rights

Copyright and moral rights for the publications made accessible in the public portal are retained by the authors and/or other copyright owners and it is a condition of accessing publications that users recognise and abide by the legal requirements associated with these rights.

- Users may download and print one copy of any publication from the public portal for the purpose of private study or research.
- ? You may not further distribute the material or use it for any profit-making activity or commercial gain ? You may freely distribute the URL identifying the publication in the public portal ?

### Take down policy

If you believe that this document breaches copyright please contact us at vbn@aub.aau.dk providing details, and we will remove access to the work immediately and investigate your claim.

# MÆND I BEVÆGELSE

# Health inter-professional telemedicine practice through simulation scenario training with students

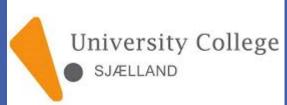

Anne-Mette Nortvig, PhD-student, Department of Learning and Philosophy, Aalborg University; Senior lecturer and research associate, University College Zealand <u>ame@ucsj.dk</u>

Kitt Vestergaard, ph.d.student, senior lecturer and research associate, University College Zeeland, kiv@ucsj.dk

# Background

Welfare technology is considered to be cost effective and to promote consistent quality in health care (1, 2). Due to the pervasive deployment of telemedicine and the political focus thereon, it is very important that health professional students gain an understanding of its benefits and limitations and that they develop competences related to telemedicine practices. Because close interprofessionals and intersectoral cooperation is required in the care and treatment of patients by the use of telemedicine, development of telemedicine competences must take place in an inter-professional context.

# Method

The project was settled as a cross-professional telemedicine course on health educations. Nursing students (N: 20) and physiotherapy students (N: 34) participated actively and the scenarios were filmed and simulated via Adobe Connect. Students were divided into groups, and some students acted health professionals, while others acted patients. Excerpts of the recordings were analyzed and discussed with a focus on successful telemedical care and treatments well as challenges and they were followed by evaluation and qualitative interviews. Recordings, field notes, memos and observations of students and lecturers were used as empirical material for follow-up research. Data were analyzed in order to categorize the theoretical perspectives relating to learning and motivation. As part of a larger project in which it considered whether actionable simulation training, involving technology, can help to motivate and retain male students were in this project thus focus on this perspective

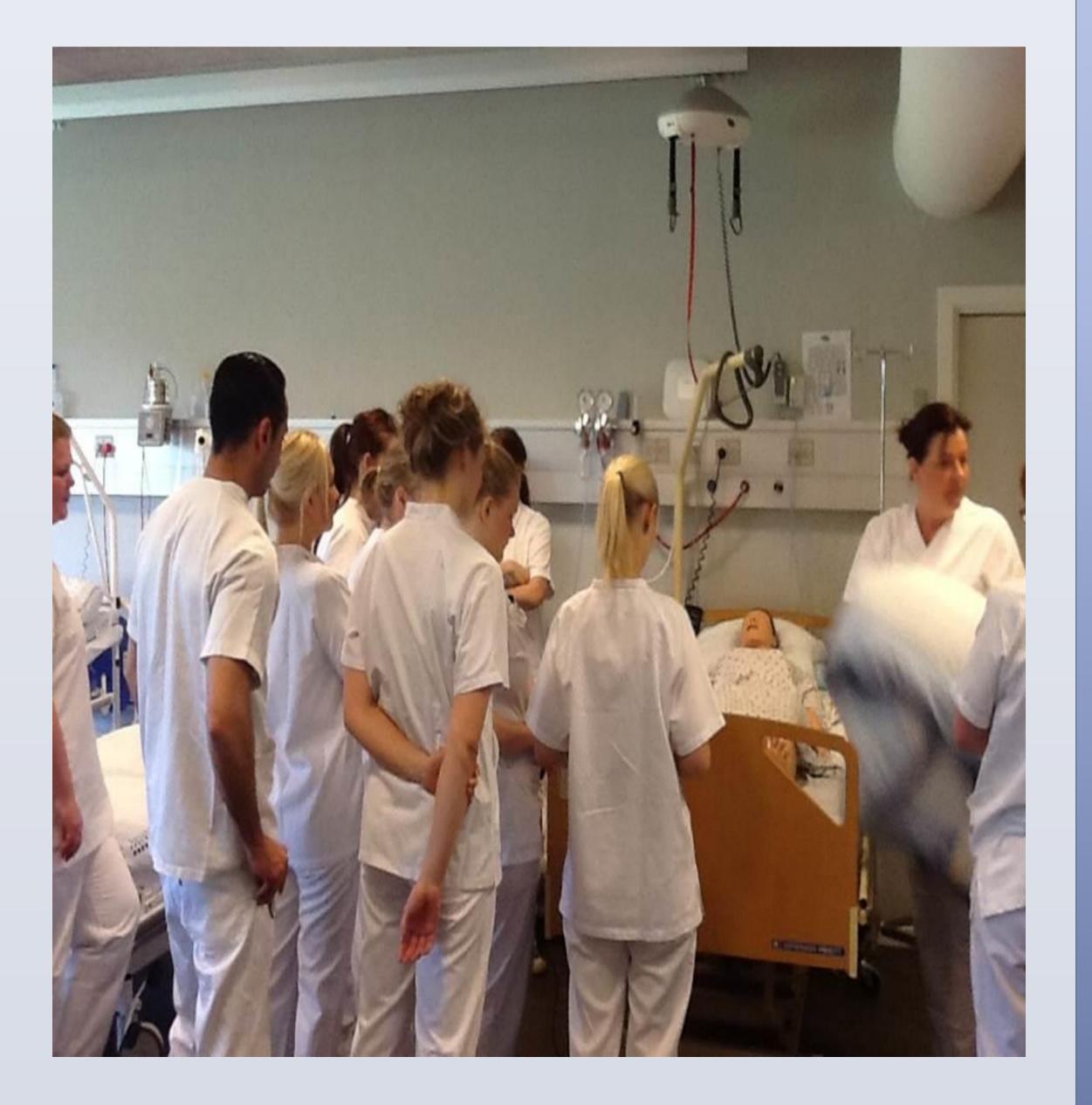

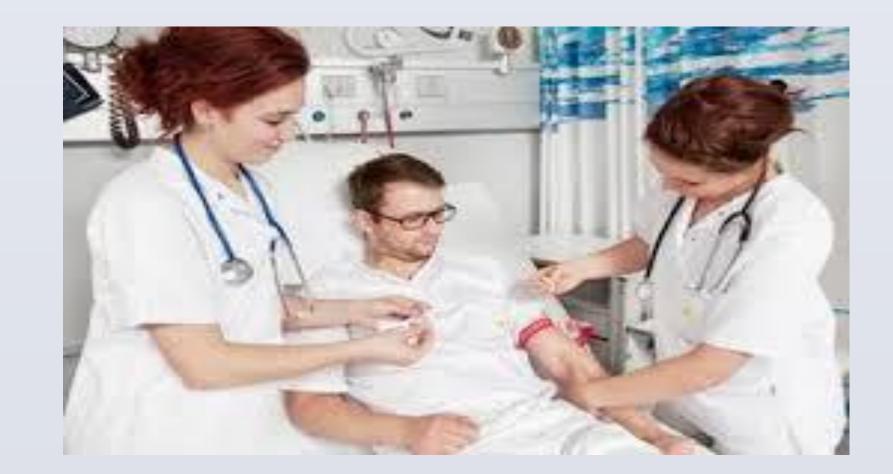

# Aims

The purpose of the project was to develop practice oriented competences related to telemedicine in an inter-professional and a cross-sectoral context among health professional students of physiotherapy-, occupational therapy-, medical laboratory technology-, and nursing education

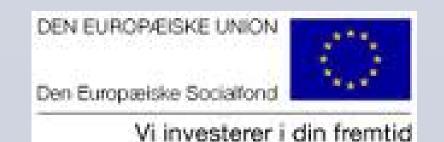

Results

Evaluations and follow-up research showed that students developed competences equivalent to novice level through simulation training (3). The project gave rise to wide project on Occupational Therapy education and medical laboratory technology education too. Follow-up research concludes that the boys who participated in the project responded positively to simulation training, as many of the girls did. Further results and perspectives will be presented at the conference

### References

- 1. Accelerating innovation: the power of the crowd. Global lessons in e-Health implementation d Documents/e-health-implementation Case study: UK Department of Health: Whole System Demonstrator program
- Danske Regioner, Kommunernes Landsforening, Ministeriet for Sundhed og Forebyggelse, Social- og Integrationsministeriet, Erhvervs- og Vækstministeriet, Økonomi- og Indenrigsministeriet & Finansministeriet (2012): National handlingsplan for udbredelse af telemedicin, Fonden for Velfærdsteknologi
- 3. Nortvig, Anne-Mette et. Eriksen, Kathrine Krageskov. Teknologistøttet simulationsundervisning som translokation for teoretisk viden og praktisk handlen. Læring & Medier (LOM) - nr. 11 - 2013. ISSN: 1903-248X

RESEARCH POSTER PRESENTATION DESIGN © 2012